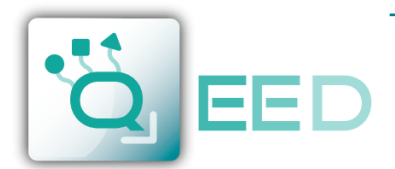

# **QE-POWER-T**

*Analizzatore di rete trifase con ingresso universale*

# **INTRODUZIONE**

#### **Descrizione prodotto**

Analizzatore di rete trifase con ingresso di corrente universale: i trasformatori di corrente possono avere uscita sia in corrente che in tensione sugli stessi ingressi.

Custodia di solo un DIN, ideale per quadri elettrici di distribuzione. Dotato di uscita seriale RS485 Modbus RTU per la lettura di tutti i parametri e digitale per allarmi. Configurazione tramite software gratuito.

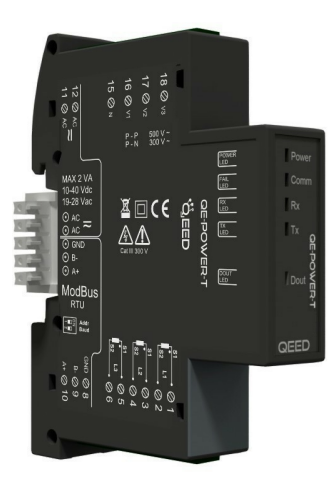

#### **Caratteristiche prodotto**

- ü Equivalente alla classe 0,5S (KWh) della EN62053-22
- ü Equivalente alla classe 0,5S (KVARh) della EN62053-24
- Precisione ±0,5% RDG
- Ingresso universale per le misure di corrente.
- ü Contatore di energia
- ü Misura in TRMS di forme d'onda distorte (tensione/corrente)
- Misura della corrente di Neutro
- Una uscita impulsiva (mosfet) per allarmi
- Uscita seriale RS485
- Segnalazione allarmi tramite led frontale
- Dimensione 1 modulo DIN
- ü Disponibile in tre diverse varianti: Standard, Plus, Pro

Le immagini/schemi proposti sono da ritenersi indicativi e non vincolanti

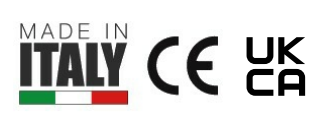

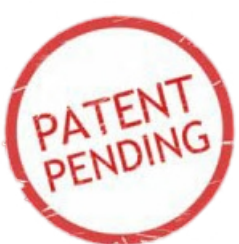

# **Varianti**

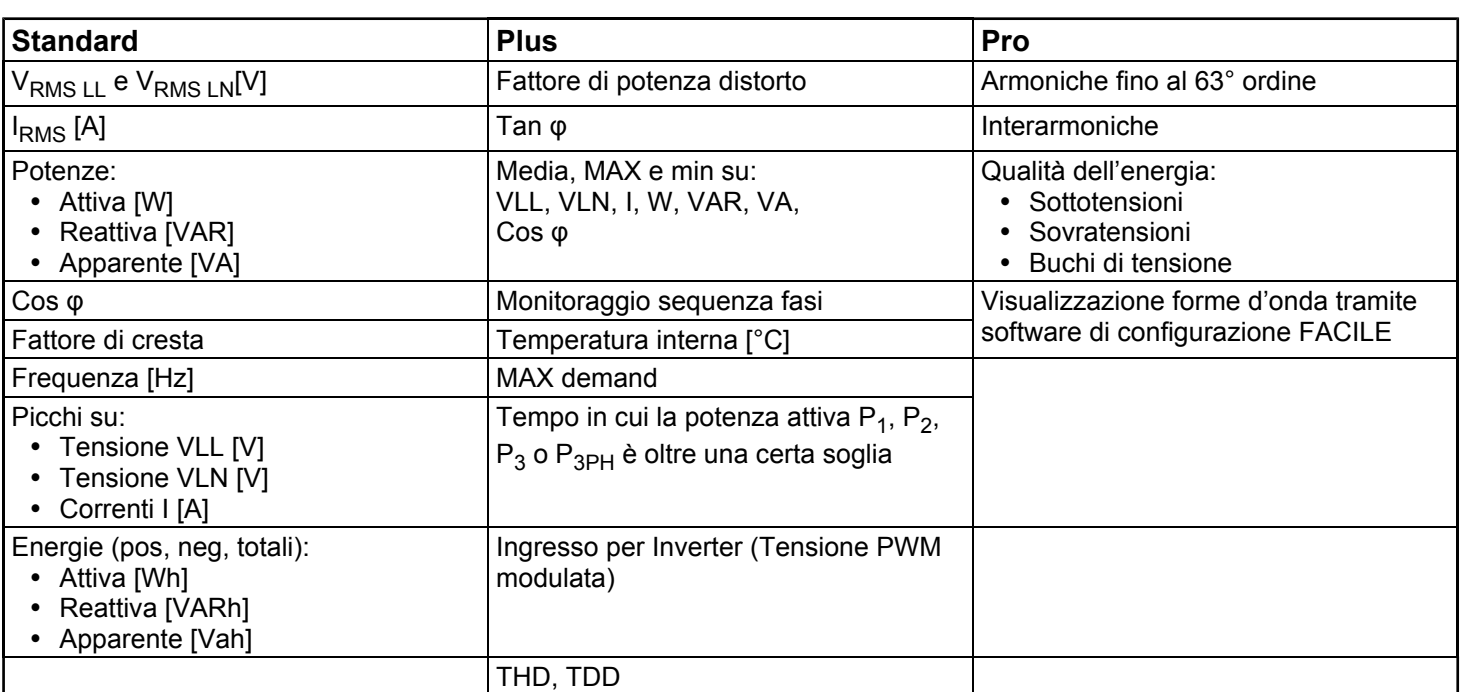

### ITA - MI000162

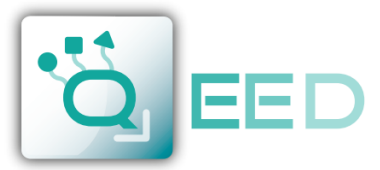

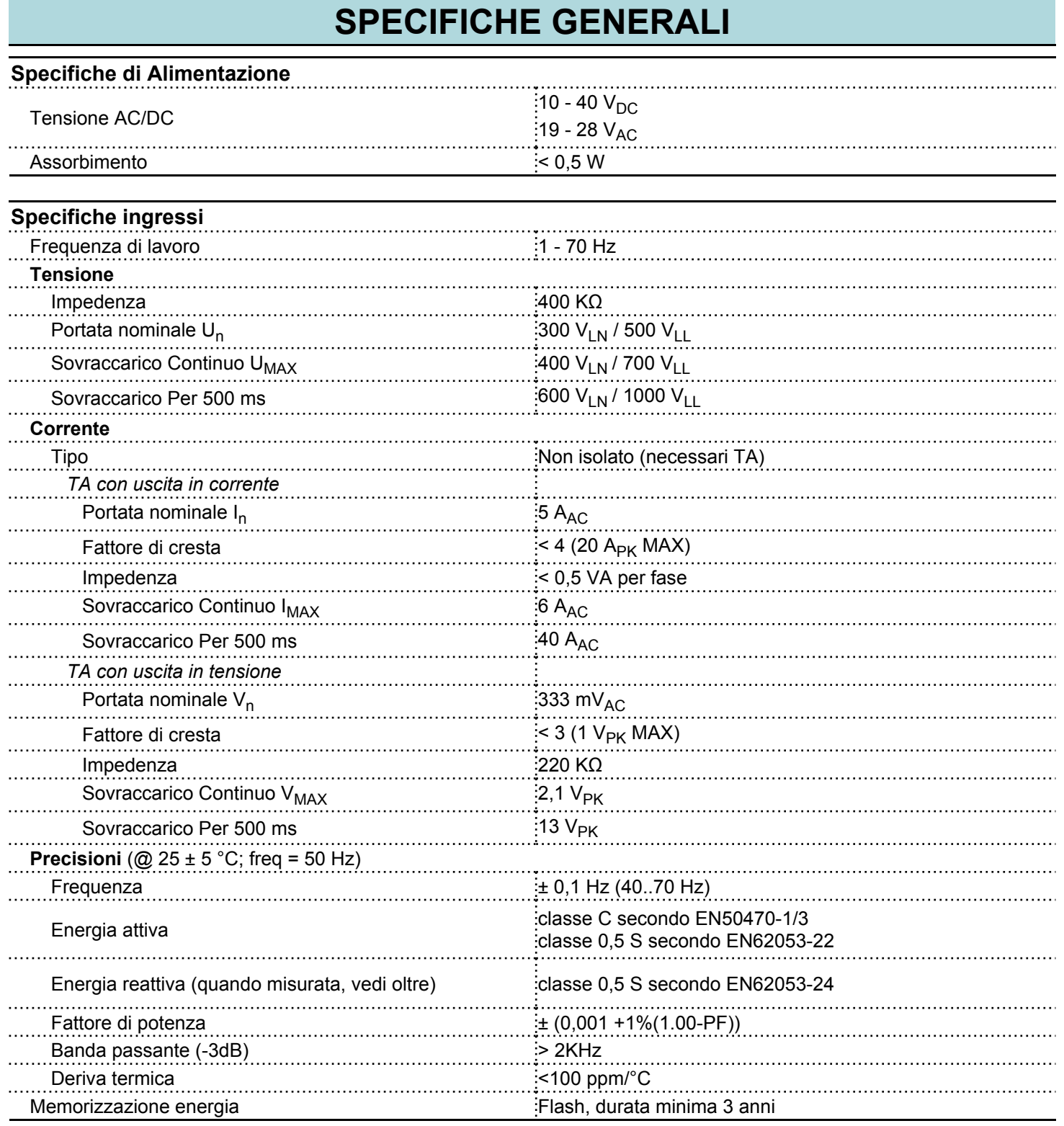

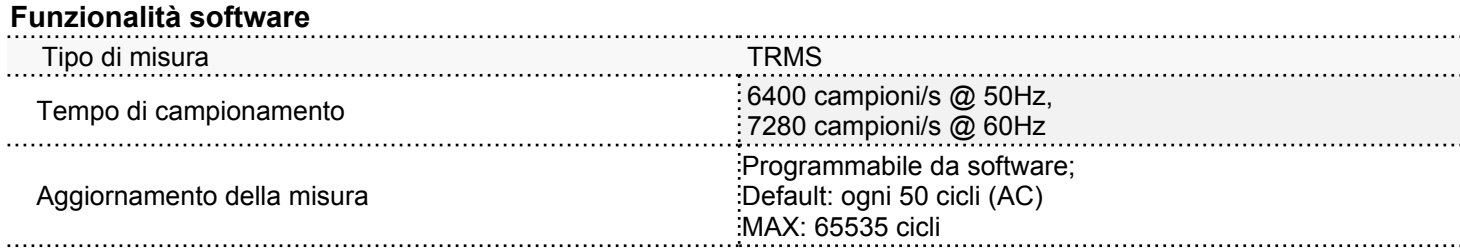

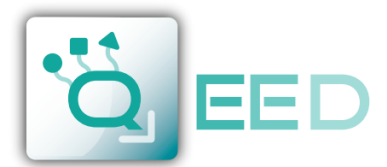

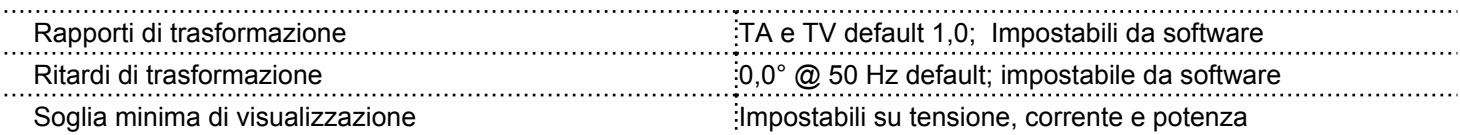

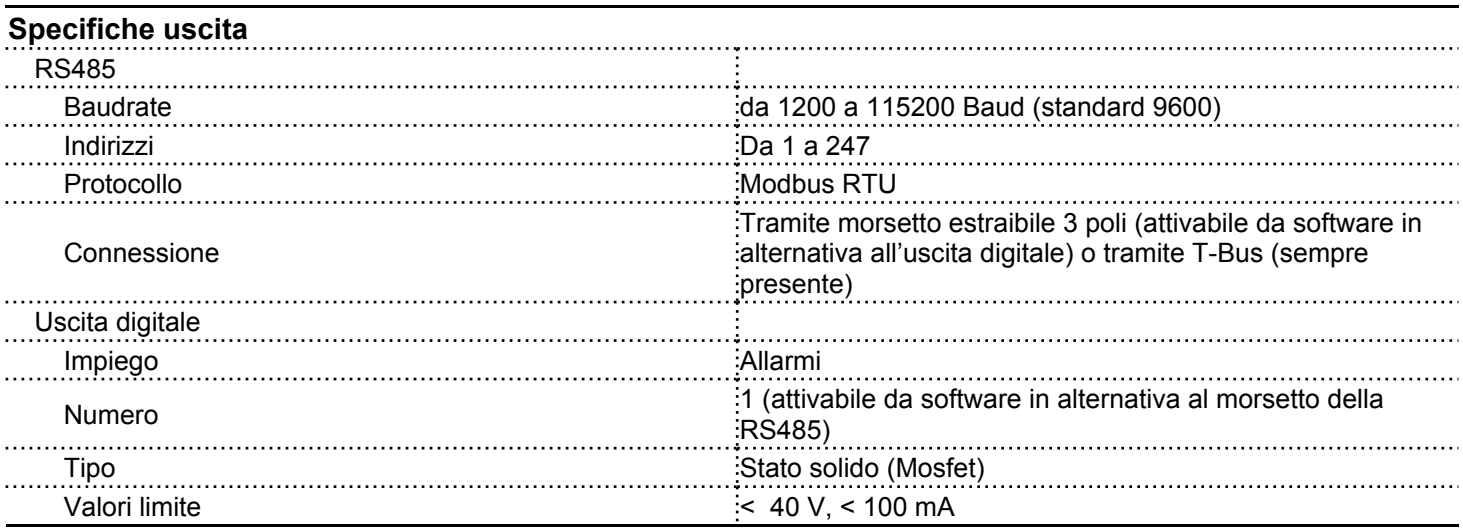

## **Specifiche Generali**

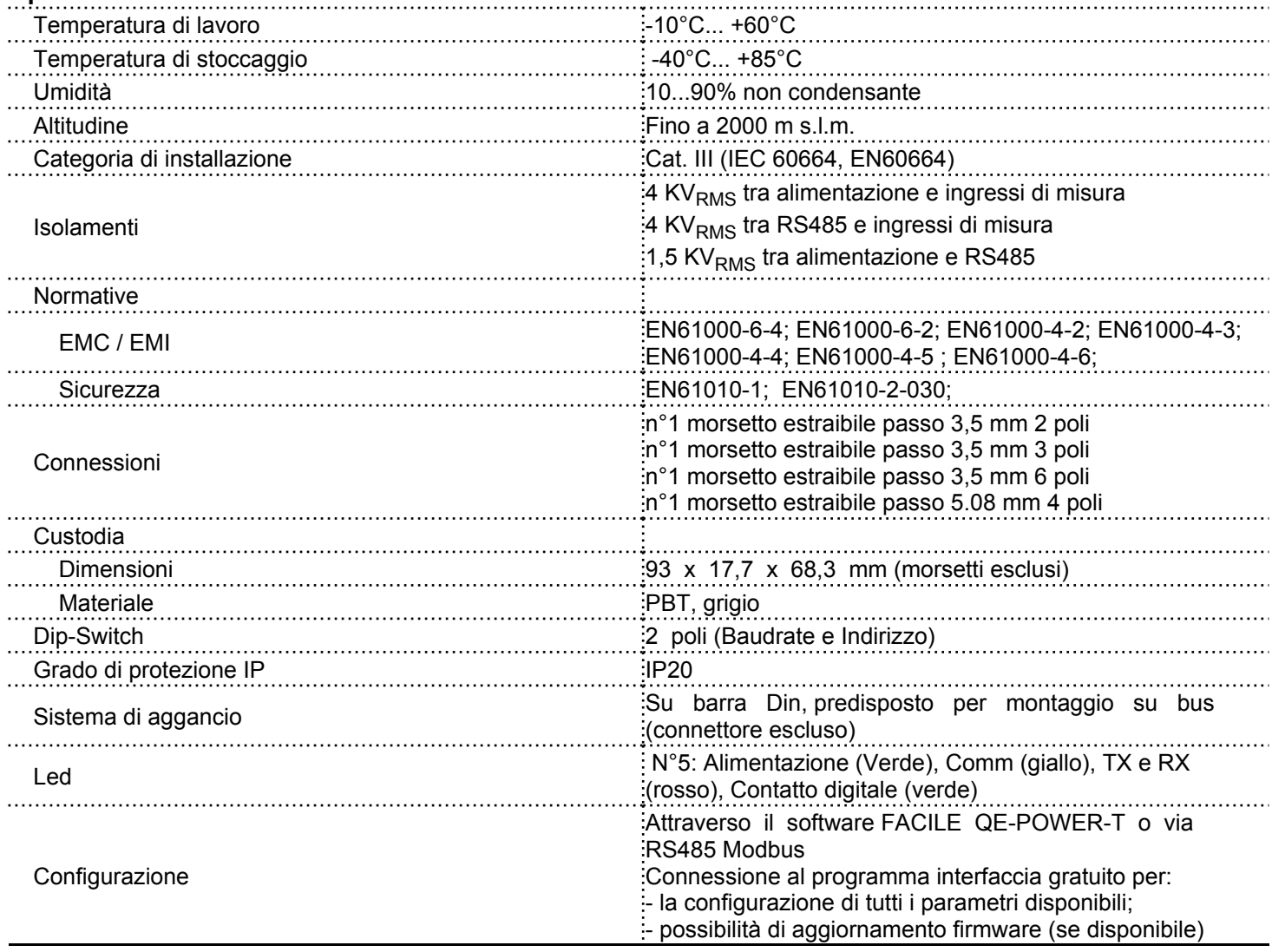

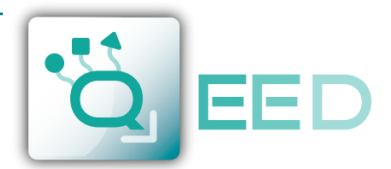

# **ALLARMI SU USCITA DIGITALE**

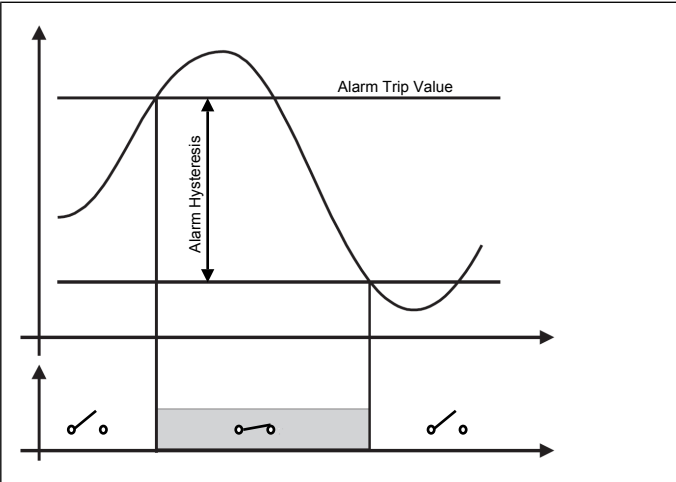

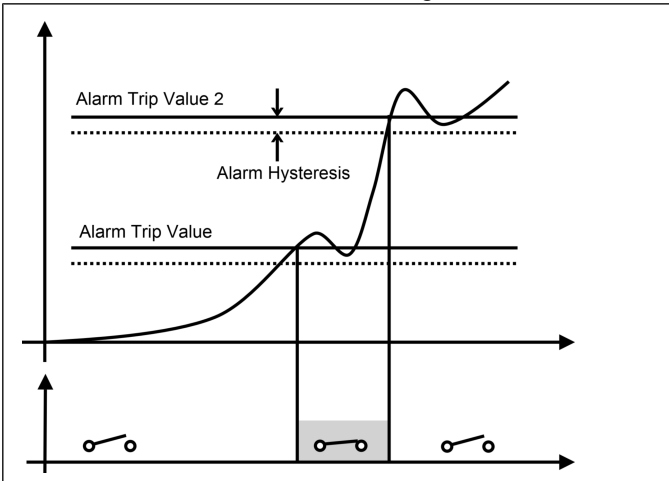

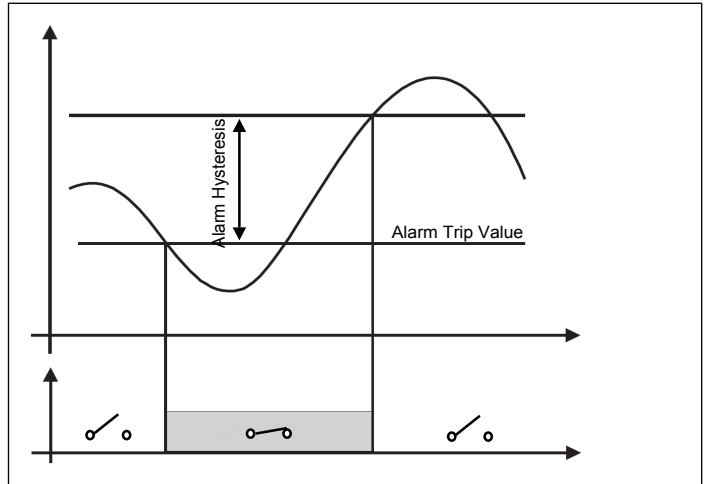

A finestra: contatto chiuso tra le soglie A finestra: contatto chiuso al di fuori delle soglie

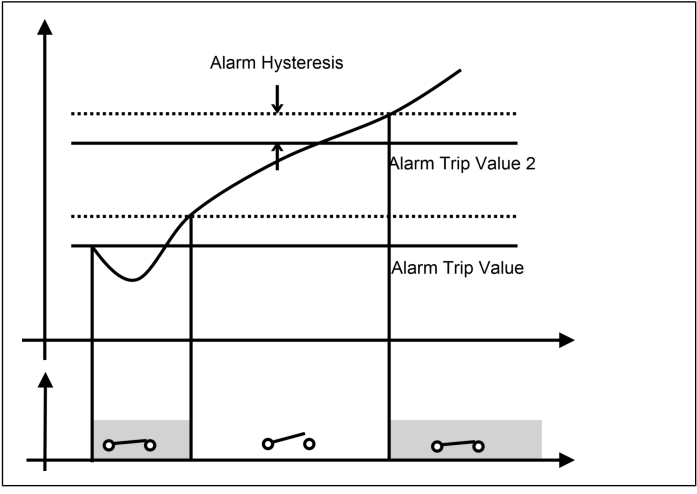

**Nota**: Per abilitare gli allarmi tramite uscita digitale, il morsetto della RS485 deve essere configurato come uscita digitale. La comunicazione sarà possibile solo tramite T-BUS

# **LED FRONTALI**

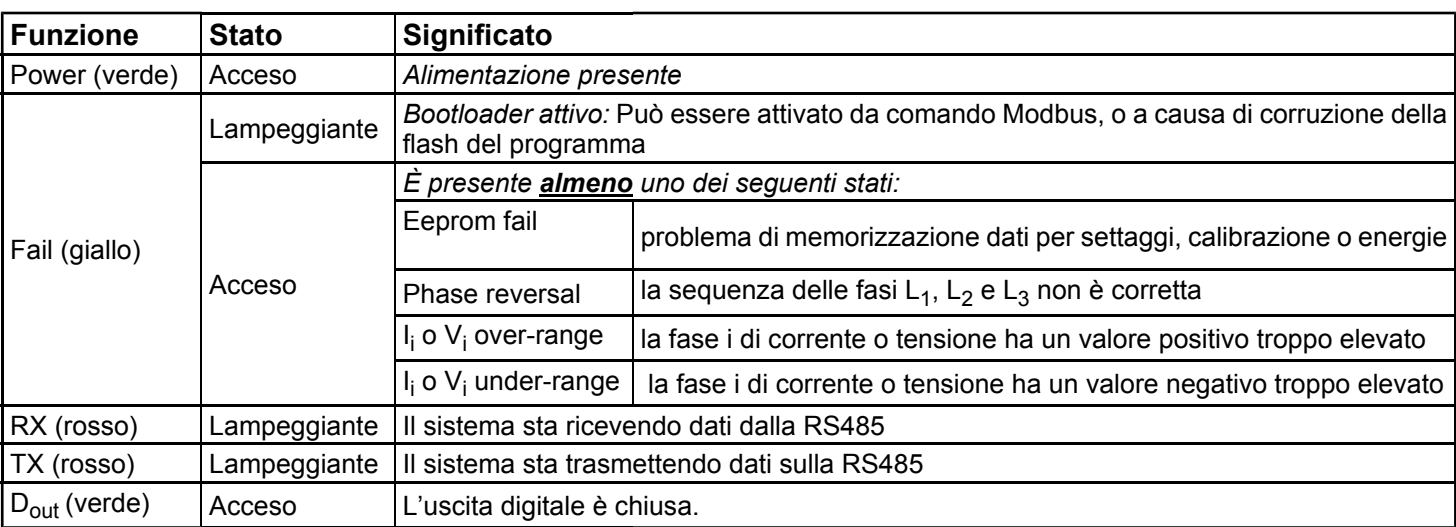

In salita: contatto Normalmente aperto In discesa: contatto Normalmente chiuso

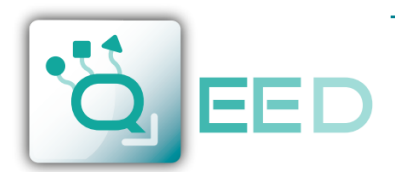

# **INFORMAZIONI SUPPLEMENTARI**

#### **PRECISIONE (secondo EN50470-3 e EN62053-24)**

**Wh**, precisione in funzione del carico (TA con uscita in corrente)

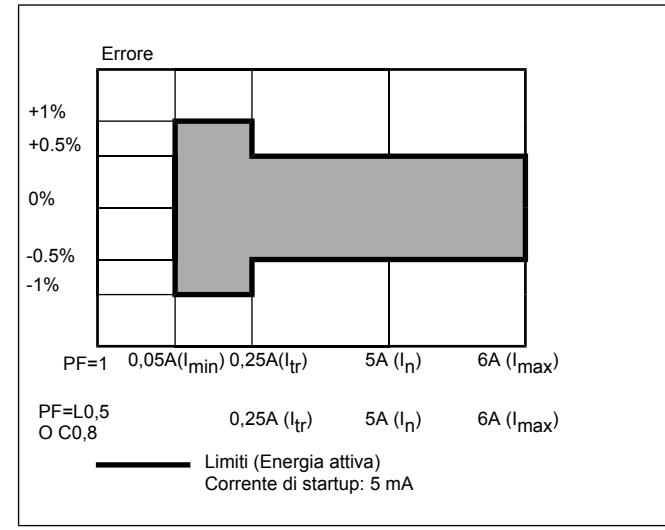

**Wh**, precisione in funzione del carico (TA con uscita in tensione)

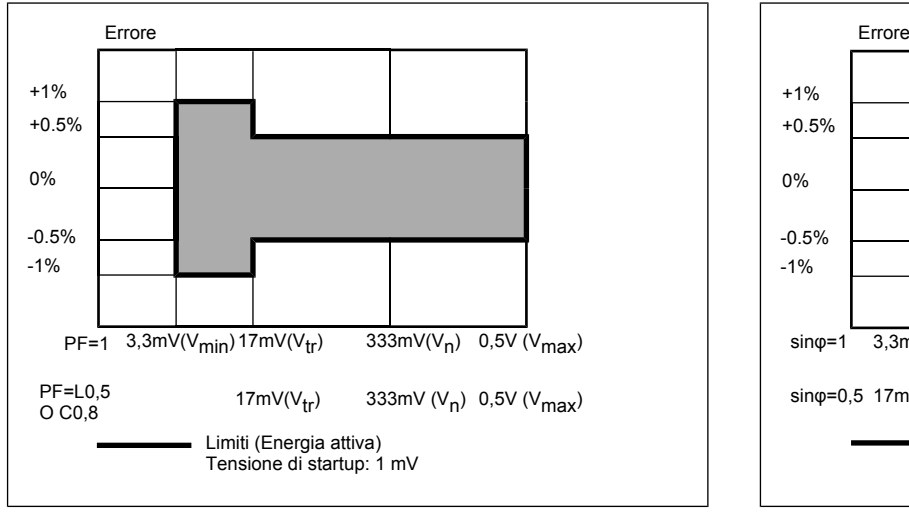

**VARh**, precisione in funzione del carico (TA con uscita in corrente)

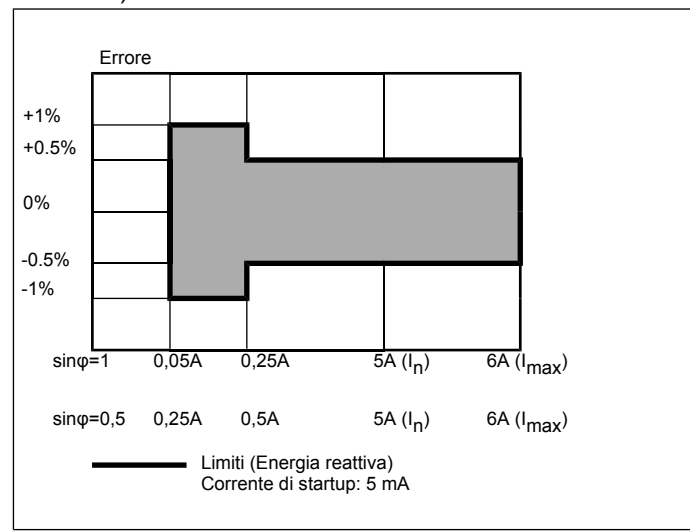

#### **VARh**, precisione in funzione del carico (TA con uscita in tensione)

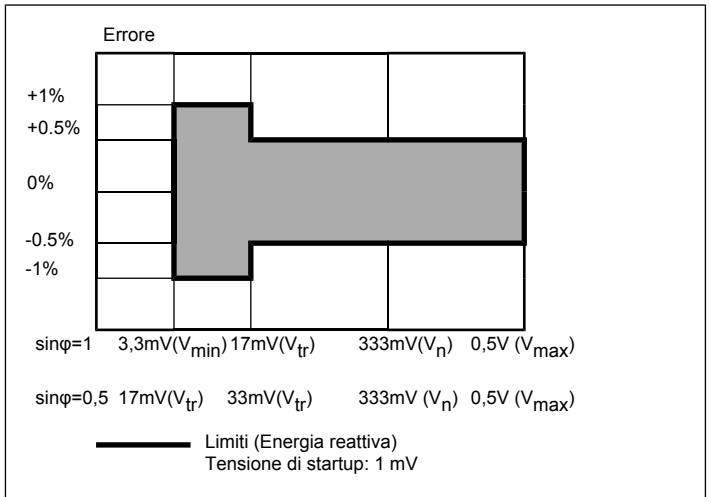

**Nota**: La precisione della potenza reattiva è garantita qualora lo strumento sia impostato per calcolo di Q tramite formula di Budeanu.

# **ISOLAMENTI TRA INGRESSI E USCITE**

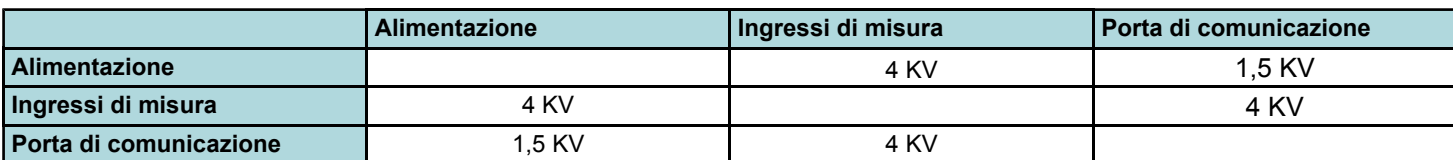

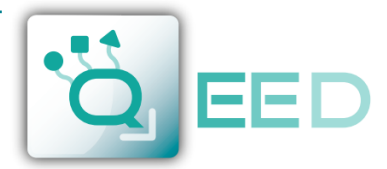

# **FORMULE DI CALCOLO UTILIZZATE**

Tensione efficace Tensione media Energia attiva

$$
V_i = \sqrt{\frac{1}{N} \cdot \sum_{i=1}^{N} (v_L)_i^2}
$$

Corrente efficace Corrente media Energia reattiva

$$
I_i = \sqrt{\frac{1}{N} \cdot \sum_{i=1}^{N} (i_L)^2}
$$

$$
P_i = \frac{1}{N} \star \sum_{1}^{N} v_{Li} \star i_l
$$

$$
S_i = V_i^* I_i
$$

$$
Q_i = \frac{1}{N} \sum_{i=1}^{N} v_{Li} \sum_{li} Budeanu
$$
  

$$
Q_i = \sqrt{S_i^2 - P_i^2}
$$
 *triangolo*

$$
\cos \Phi_i = \frac{P_i}{S_i}
$$

**Variabili di fase Variabili di sistema Conteggio energia**

$$
V_{AVG} = \frac{V_1 + V_2 + V_3}{3}
$$

$$
I_{AVG} = \frac{I_1 + I_2 + I_3}{3}
$$
 *VARh*

Potenza attiva entre establece en la Potenza attiva trifase en la Energia apparente  $P_{3.9H} = P_1 + P_2 + P_3$ 

Potenza apparente **Potenza** apparente trifase

 $S_{3PH} = S_1 + S_2 + S_3$ 

Potenza reattiva entre a protenza reattiva trifase

*Q*<sub>3*PH</sub>*=  $Q_1$ + $Q_2$ + $Q_3$ </sub>

Fattore di potenza Fattore di potenza trifase

$$
\cos\phi_{3\,PH} = \frac{P_{3\,PH}}{S_{3\,PH}}
$$

$$
V_{AVG} = \frac{V_1 + V_2 + V_3}{3}
$$
  $Wh_i = \int_{t_1}^{t_2} P_i(t) dt \approx \Delta t \sum_{n_1}^{n_2} P(n)_i$ 

$$
I_{AVG} = \frac{I_1 + I_2 + I_3}{3}
$$
  $VARh_i = \int_{t_1}^{t_2} Q_i(t)dt \approx \Delta t \sum_{n_1}^{n_2} Q(n)_i$ 

\* 
$$
i_{Li}
$$
  
\n\*  $i_{Li}$   
\n $VAh_i = \int_{t_1}^{t_2} S_i(t) dt \approx \Delta t \sum_{n_1}^{n_2} S(n)_i$ 

Dove: i= fase considerata (L1, L2 o L3); P= potenza attiva; Q= potenza reattiva; t1, t2 =inizio e fine del periodo di conteggio; n= unità temporale; t= larghezza unita temporale; n1, n2 = prima e ultima unità temporale nel periodo di conteggio.

## **IMPOSTAZIONI DIP SWITCH**

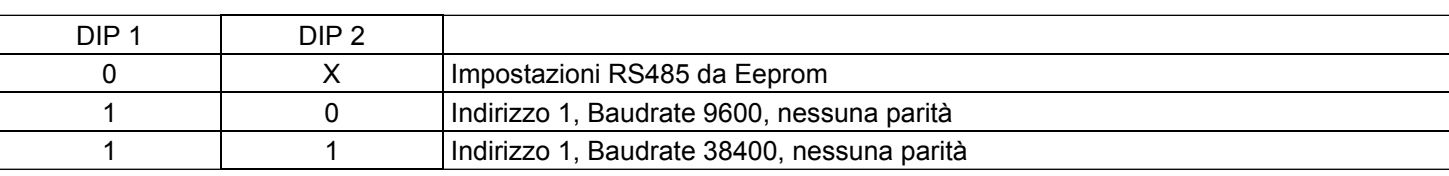

# **SOFTWARE DI CONFIGURAZIONE**

FACILE QE-POWER-T è il software di configurazione dei moduli QE-POWER-T.

È gratuito e scaricabile dal sito internet: http://www.qeed.it

Per comunicare con il modulo basterà connettervi attraverso un dispositivo seriale RS485-USB con il vostro PC.

E' possibile configurare il modulo direttamente via RS485 utilizzando la mappa dei registri presente sul sito www.qeed.it nella pagina del dispositivo QE-POWER-T.

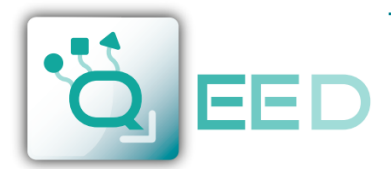

# **SCHEMI DI COLLEGAMENTO**

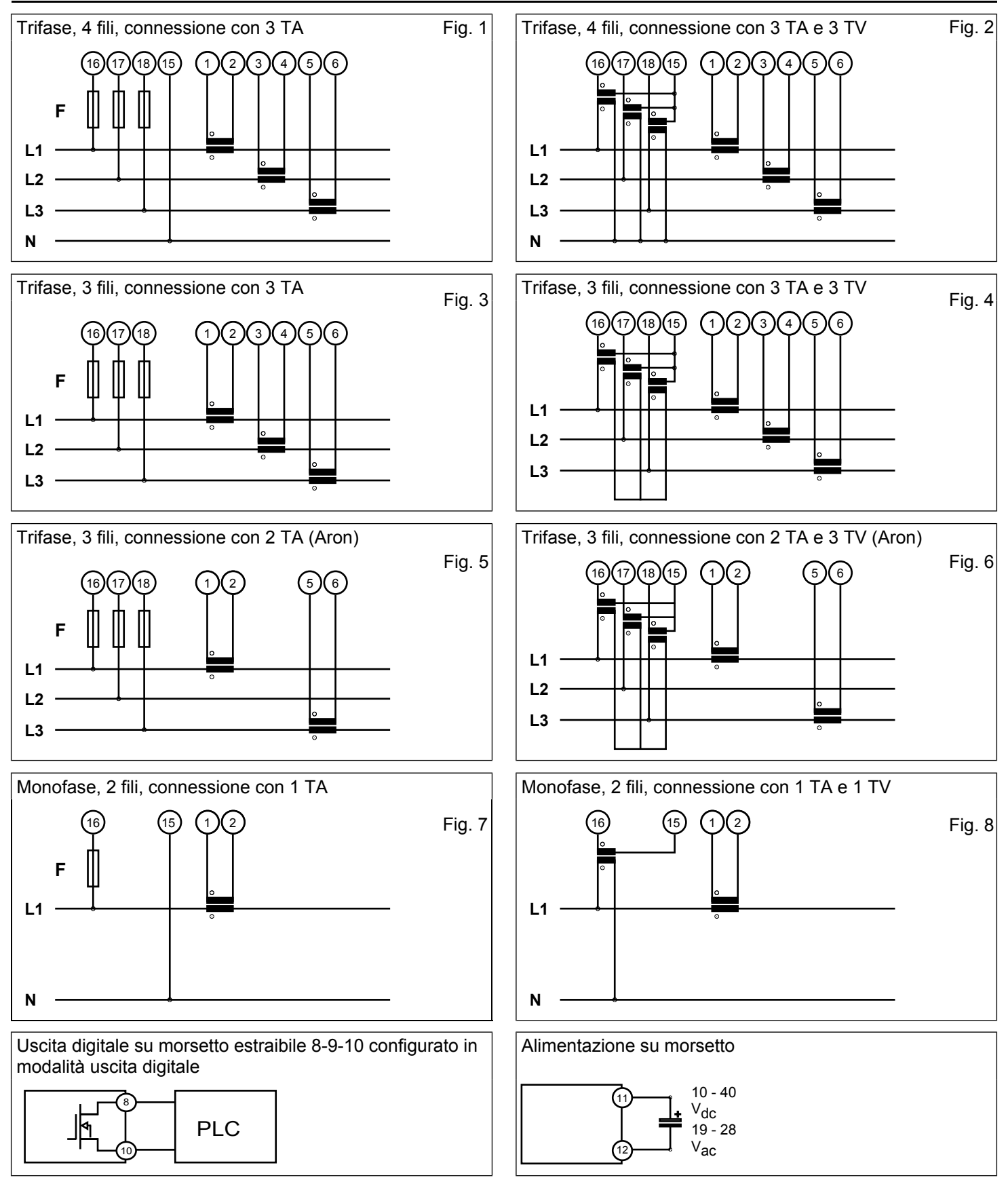

N.B.: Poiché l'oggetto è classe II, come da norma "EN 61140:2004-05 "Protezione contro i contatti elettrici - Aspetti comuni per gli impianti e le apparecchiature - Collegamento equipotenziale", **è vietata la messa a terra dello strumento**, onde danneggiare il dispositivo e ridurre la sicurezza dell'impianto.

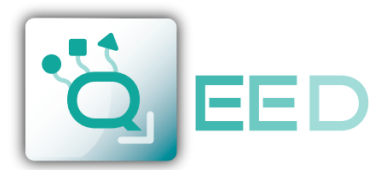

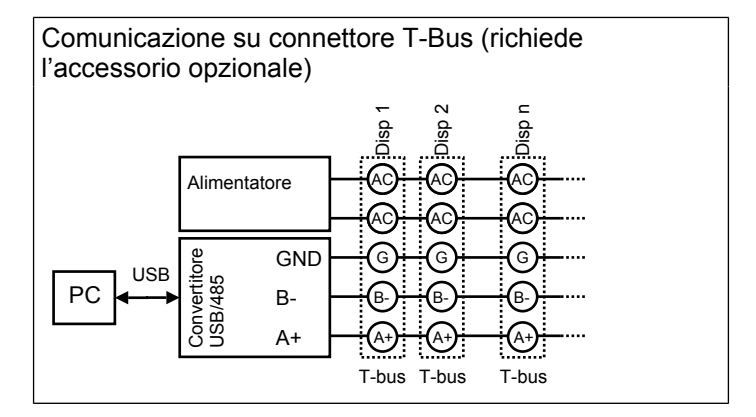

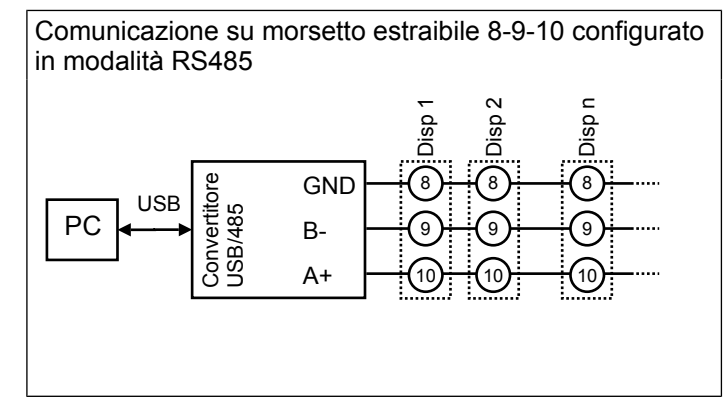

# **REGISTRO "CONFIGURATION REGISTER" 40007**

Questo registro a 16 bit regola le principali impostazioni di funzionamento della scheda. Di seguito in dettaglio

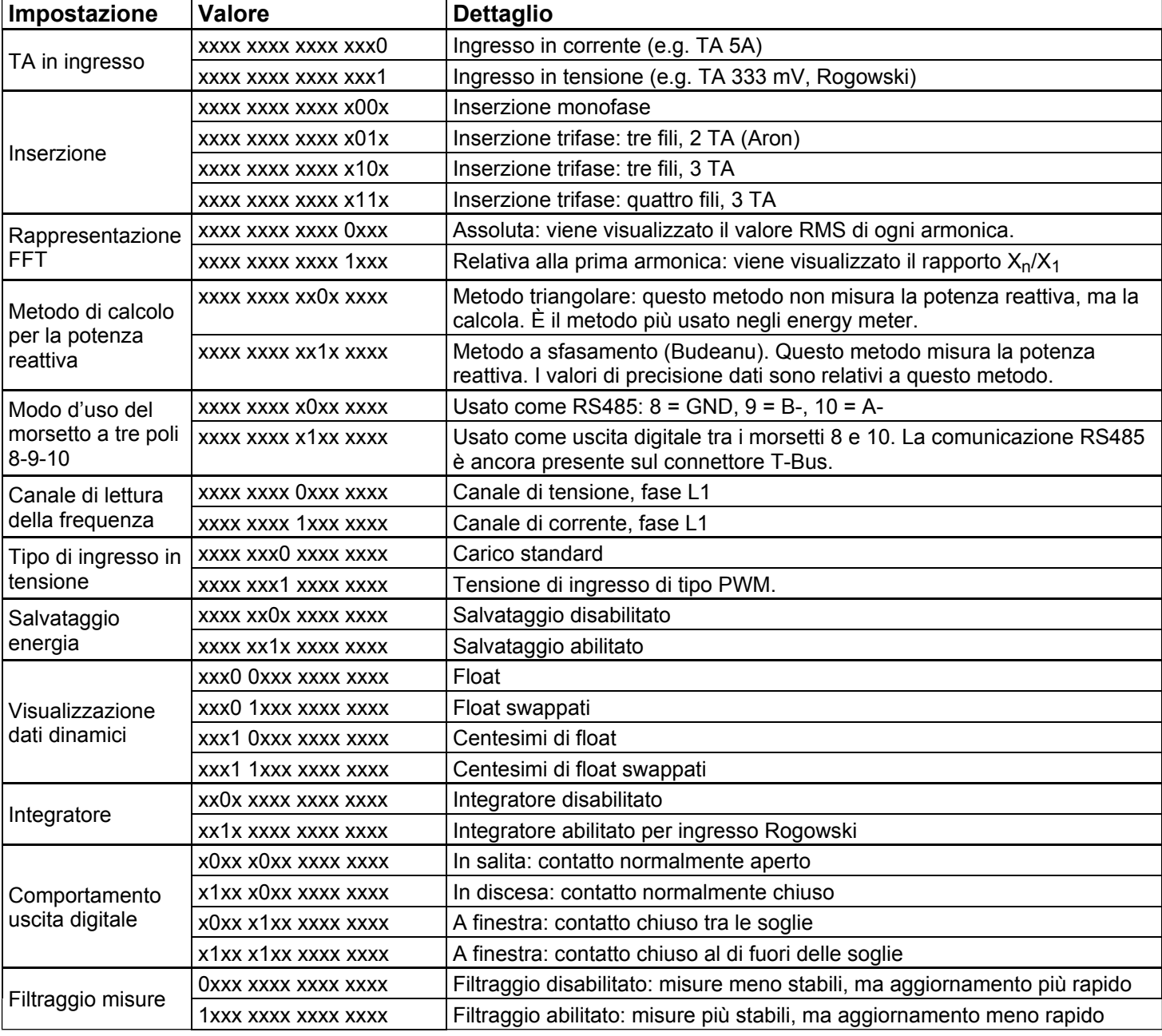